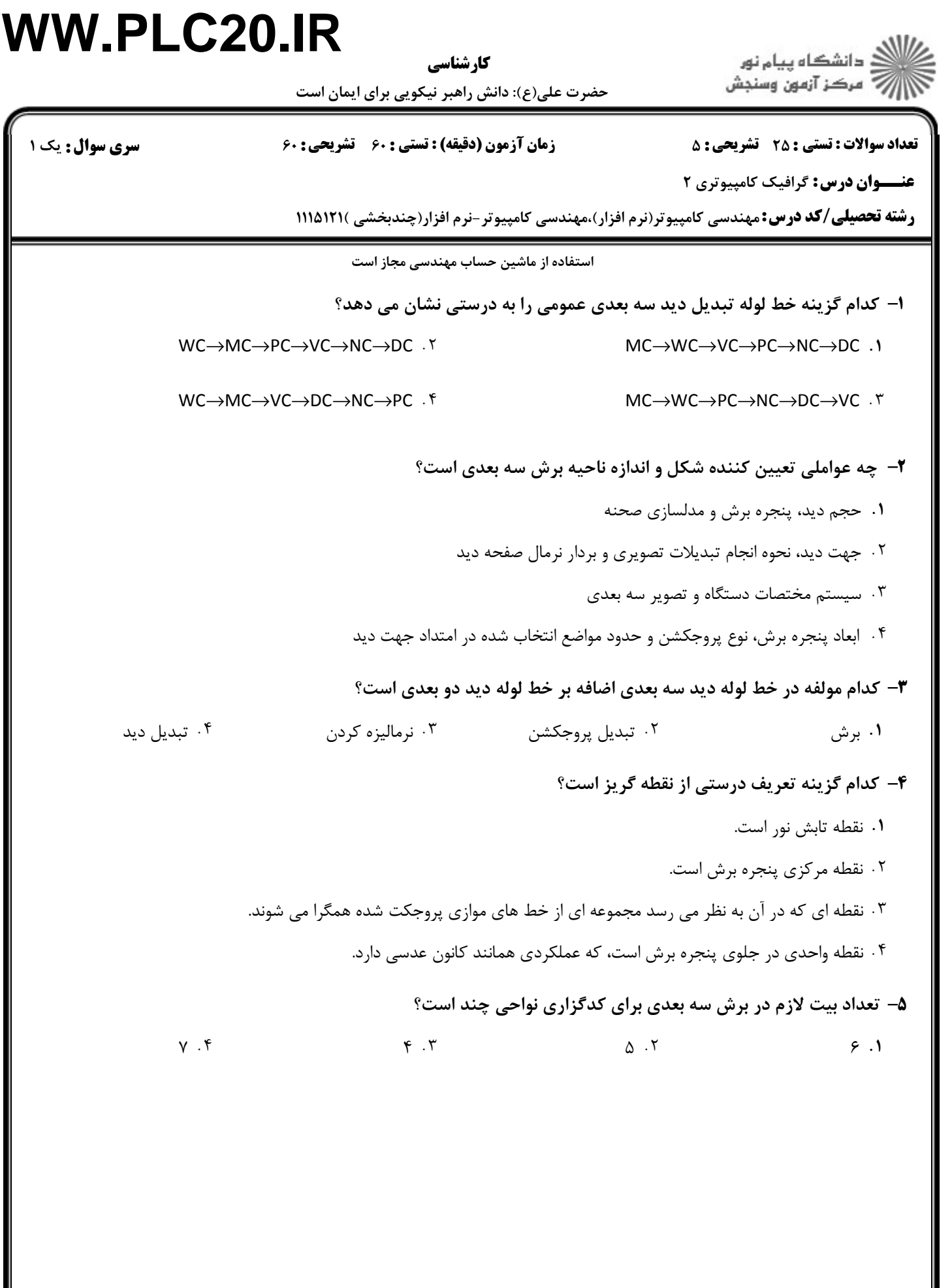

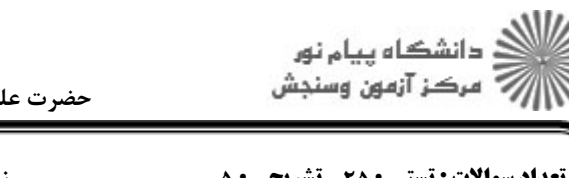

حضرت علي(ع): دانش راهبر نيكويي براي ايمان است كارشناسي

نعداد سوالات : تستي : 25 تشريحي : 58 زمان آزمون (دقيقه) : تستي : 60 تشريحي : 60 ت

**عنـــوان درس:** گرافیک کامپیوتری ۲

**رشته تحصیلی/کد درس: م**هندسی کامپیوتر(نرم افزار)،مهندسی کامپیوتر-نرم افزار(چندبخشی )۱۱۱۵۱۲۱

كدام ماتريس تبديل پروجكشن موازي-مايل است؟ 6 -

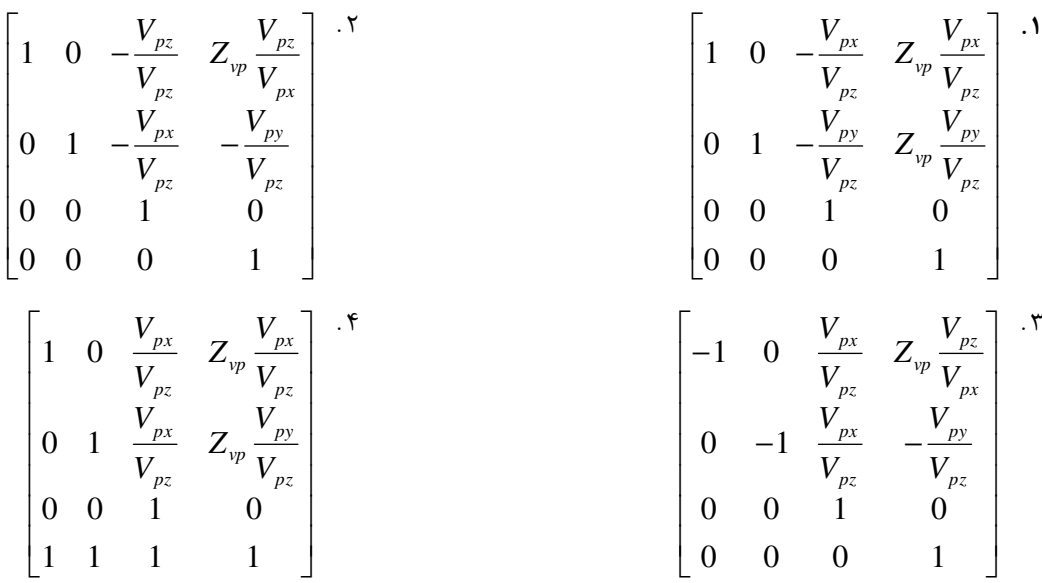

با استفاده از چه تابعي مي توان چنبره اي با سطح مقطع دايره اي رسم كرد؟ 7 -

- glutWireSphere() glutWireTetrahedron() ' . .
	- .۴ alutWireTorus() ۳
- - alutWireCube() f

منحني اسپلاين چيست؟ 8 -

- منحني هاي مركب از كره ها، بيضي گون ها، و چندجمله اي ها كه در مرزها فقط شامل چند جمله اي ها است ' . منحني مركب شامل قسمت هاي چندجمله اي با شرايط پيوستگي مشخص شده در مرزهاي قطعات
	- منحني هاي نشان دهنده اشياي قطره سان -
	- توابع تعريف كننده كره ها و بيضي گون ها

#### بازنمايي هاي جاروبي براي ساخت چه اجسامي استفاده مي شود؟ 9 -

- اجسام 3 بعدي كه ويژگي هاي انتقالي، دوراني يا تقارني دارند. ' .
	- اجسام 2 بعدي صلب دايره اي
- اجسامي كه با استفاده از پروجكشن پرسپكتيو نمايش داده مي شوند.
	- رويه هاي بزيه

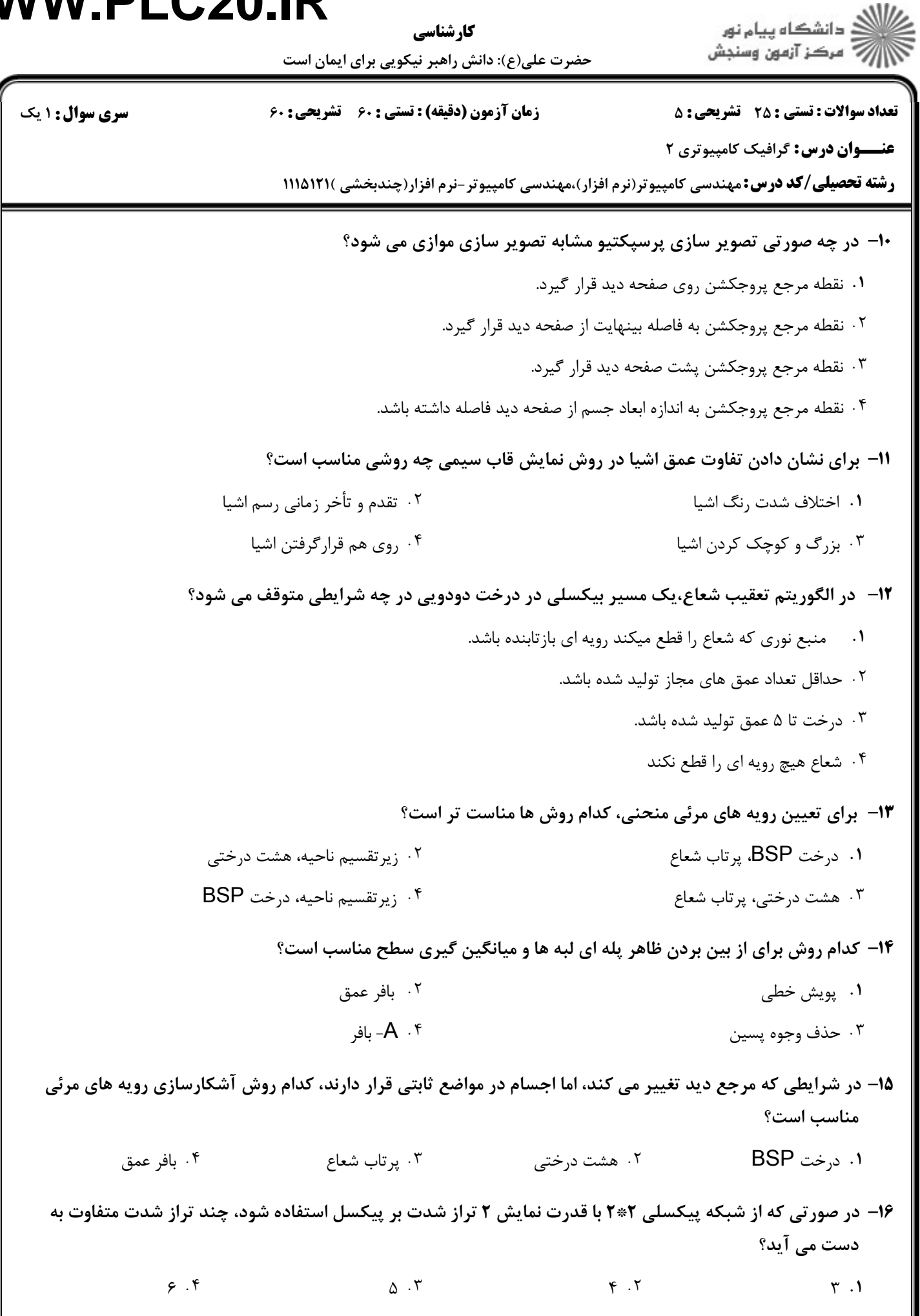

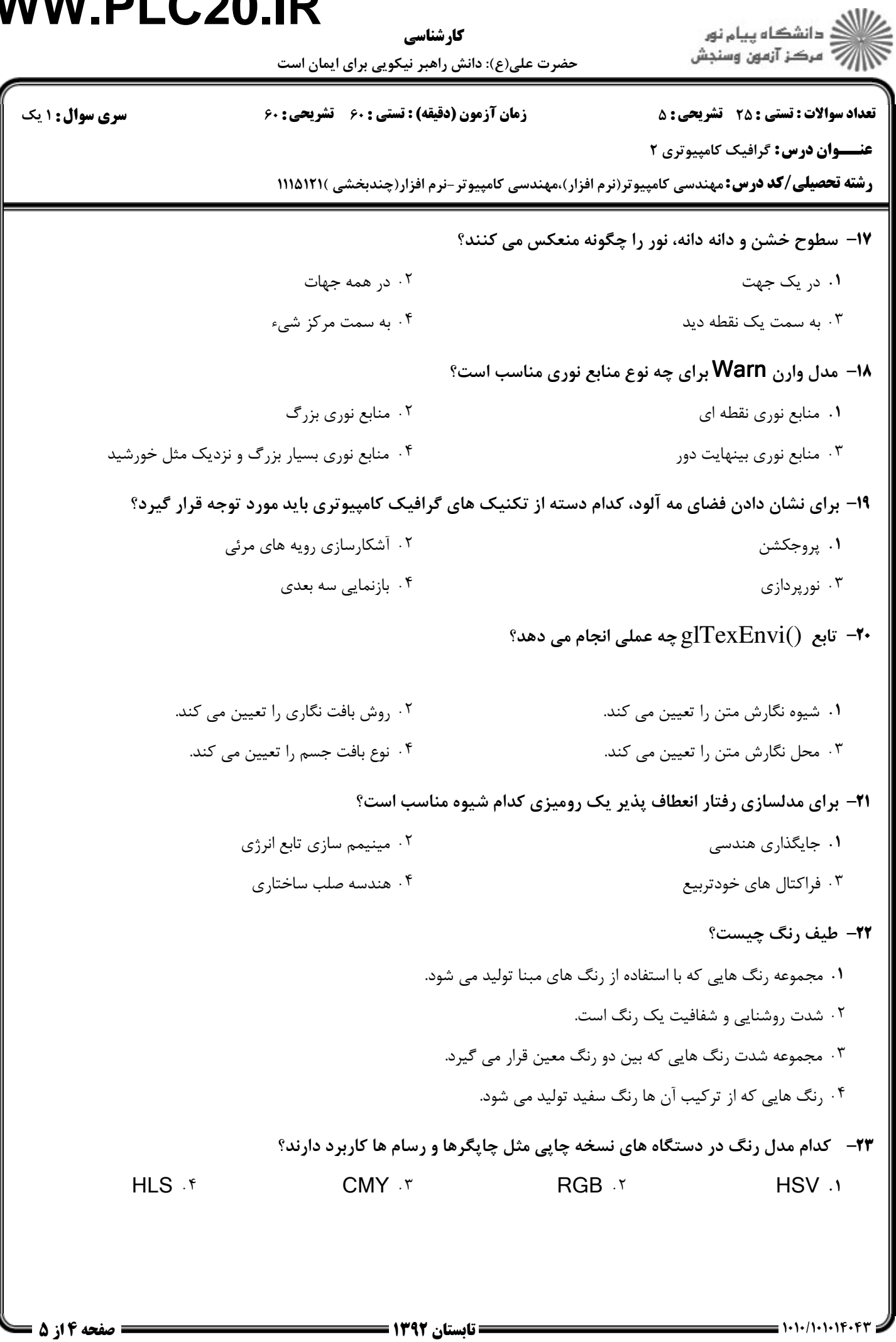

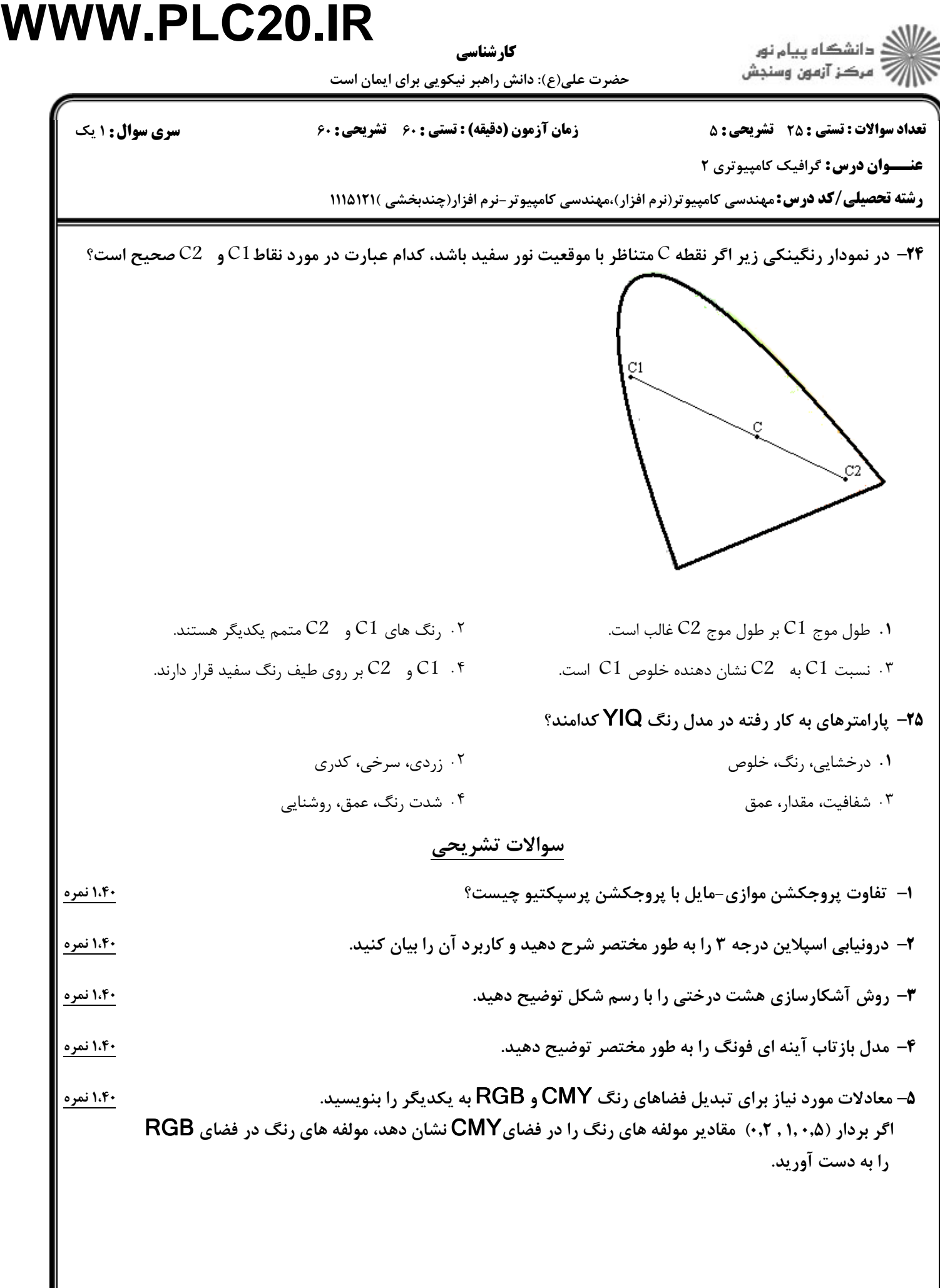